#### **NOKIA** Developer

# URI [Association](http://developer.nokia.com/community/wiki/URI_Association_Schemes_List) Schemes List

This article provides a catalog of known URI schema and associations.

Tip: Add the schemes for your own apps below! If your app URI is used it boosts discovery of your app and results in more

downloads and users.

### Introduction

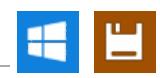

Apps that register to handle (are associated with) a particular URI [scheme](http://developer.nokia.com/community/wiki/URI_associations_for_Windows_Phone) can be launched from email, NFC tags, and other apps using the URI. Apps can additionally use parameters specified with their URI to open with additional context - for example a calendar app might open in the view for a specific month, a map app might open at a specific location, or a music app might open with song for a particular artist.

At time of writing the URI-to-app associations for the inbuilt apps and [operating](http://msdn.microsoft.com/en-us/library/windowsphone/develop/jj207065%28v=vs.105%29.aspx#BKMK_Reservedprotocolnames) system  $\Phi$  have been documented. However there is no central registry for finding out URI associations and parameters for marketplace applications.

This article is intended as a place where developers can both find out URI schemes for other apps, and also link to the documentation for their own app schema.

## Marketplace app schemes

#### **Developer-supported schemes**

This section is for URI schemes that developers have documented and committed to maintain. Add schemes with official documentation (and your own apps!)

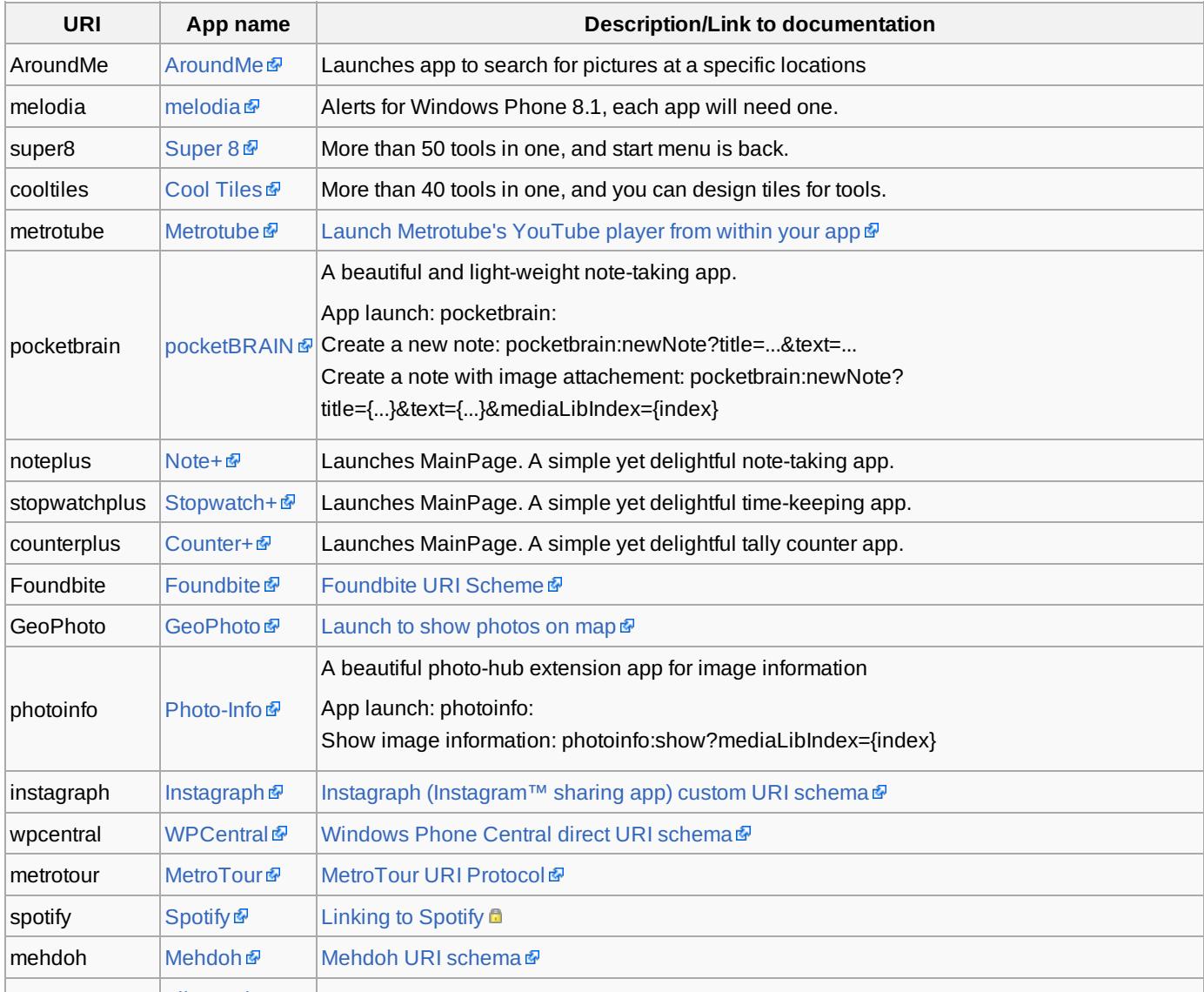

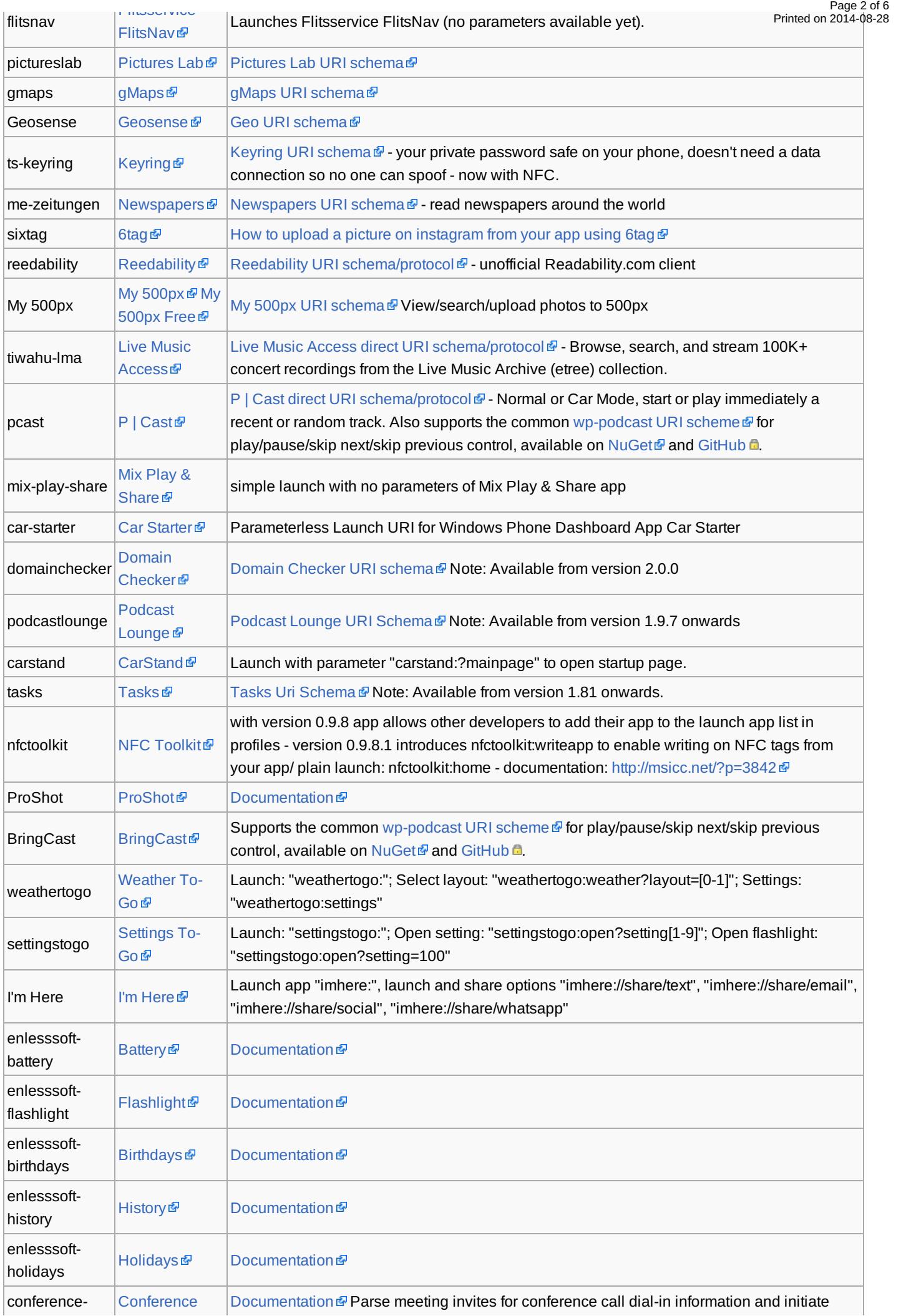

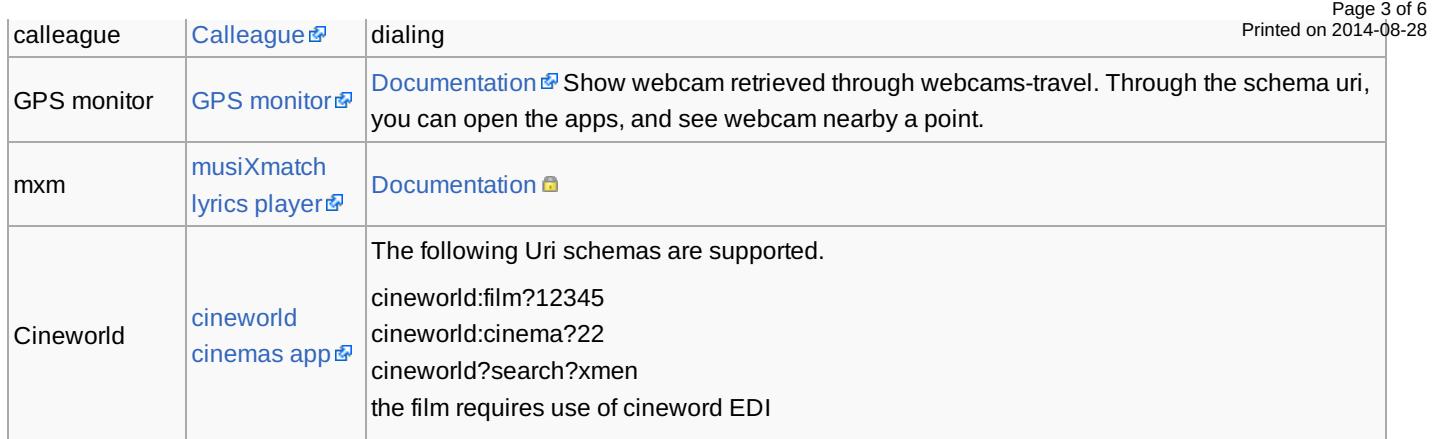

### **Community Schemes**

This section is for URI schemes that are used by more then one app, usually apps that share some similar functionality. These schemes should be well documented.

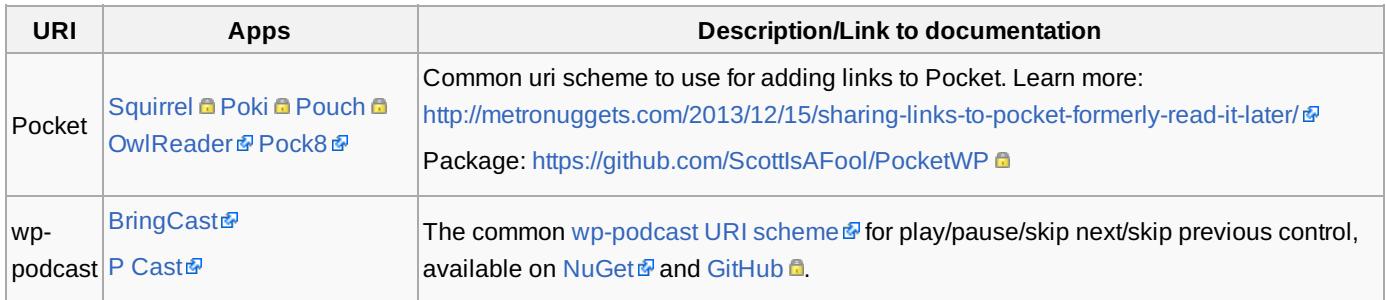

### **Unofficial schemes**

This [page](http://developer.nokia.com/community/wiki/Apps_with_undocumented_URI_schemes) is for schemes where the support of the developer has not been verified (for example, a scheme found on the Internet). Note that these are used at your own risk, and may change without notice.

## Nokia URI Schemes

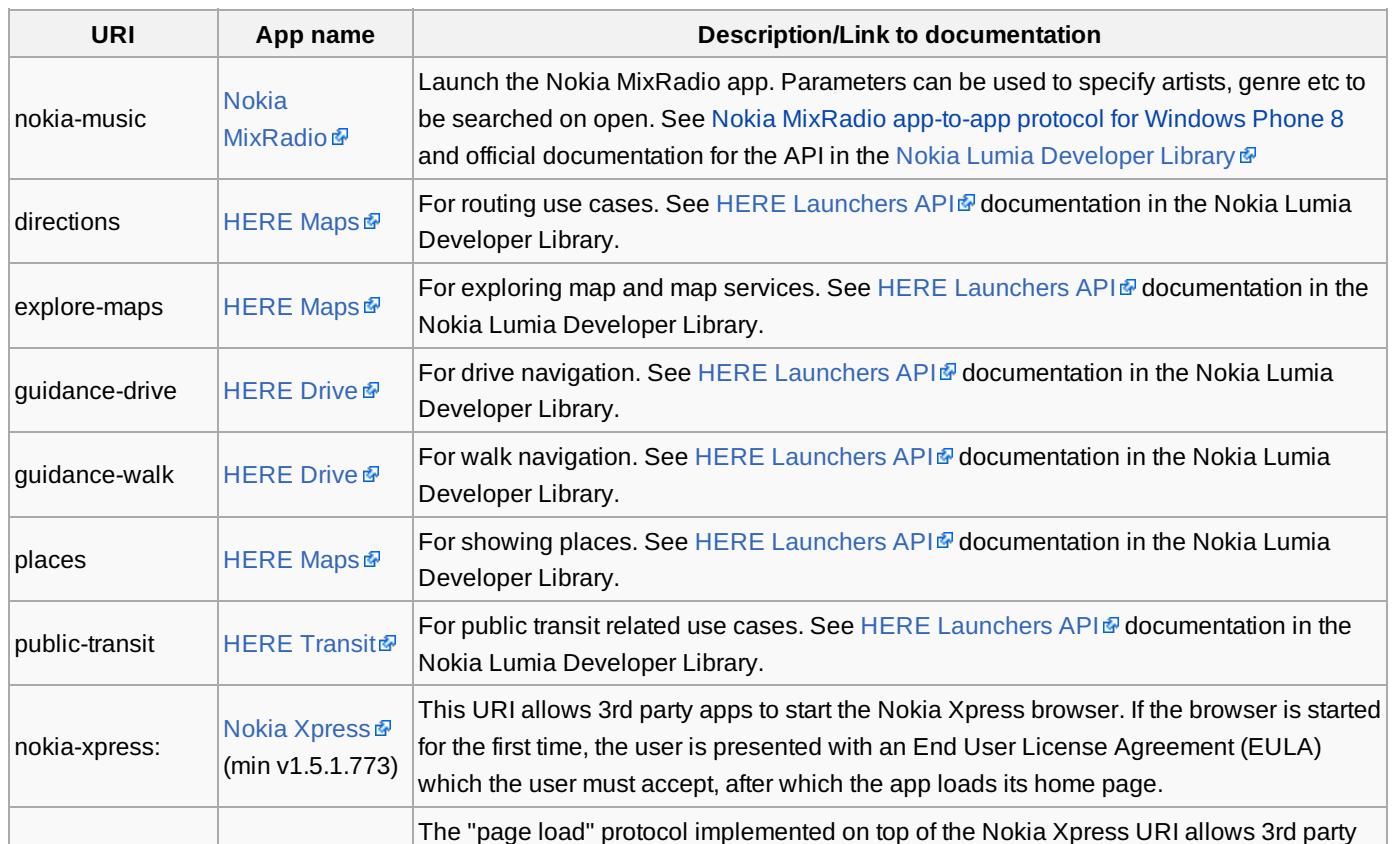

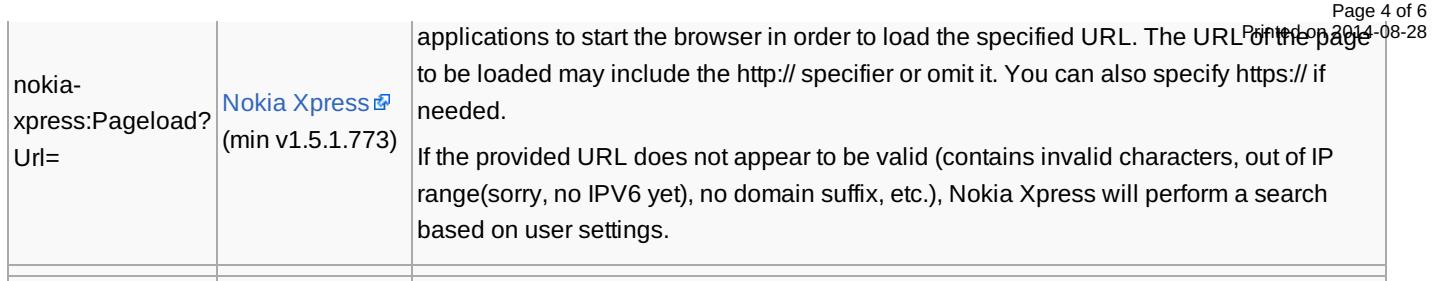

# Official "General" URI schemes

This is for URI schemes that are not necessarily reserved for a particular app, but which are known to be launched by them.

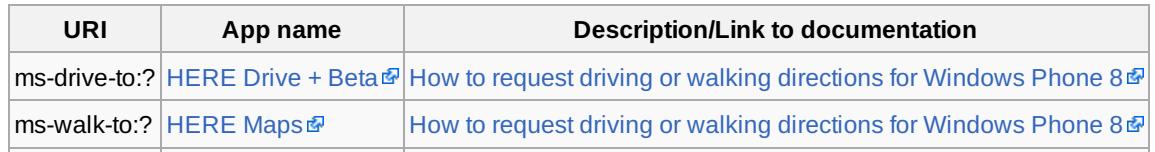

### Reserved URL name schemes

Reserved URL names schemes for the in-built apps and operating system are [documented](http://msdn.microsoft.com/en-us/library/windowsphone/develop/jj207065%28v=vs.105%29.aspx#BKMK_Reservedprotocolnames) in Reserved file and URI associations for Windows Phone 8#Reserved URI scheme names **and URI** schemes for [launching](http://msdn.microsoft.com/en-us/library/windowsphone/develop/jj662937(v=vs.105).aspx) built-in apps for Windows Phone 8 **and** the Dev Center. Note that when a reserved URI is launched only the built-in app or handler will launch. Any attempt to register an app with one of the following URI scheme names is ignored.

The information is reproduced below for completeness (but has been "collapsed"). We recommend you check the above links.

#### **Reserved for built-in apps**

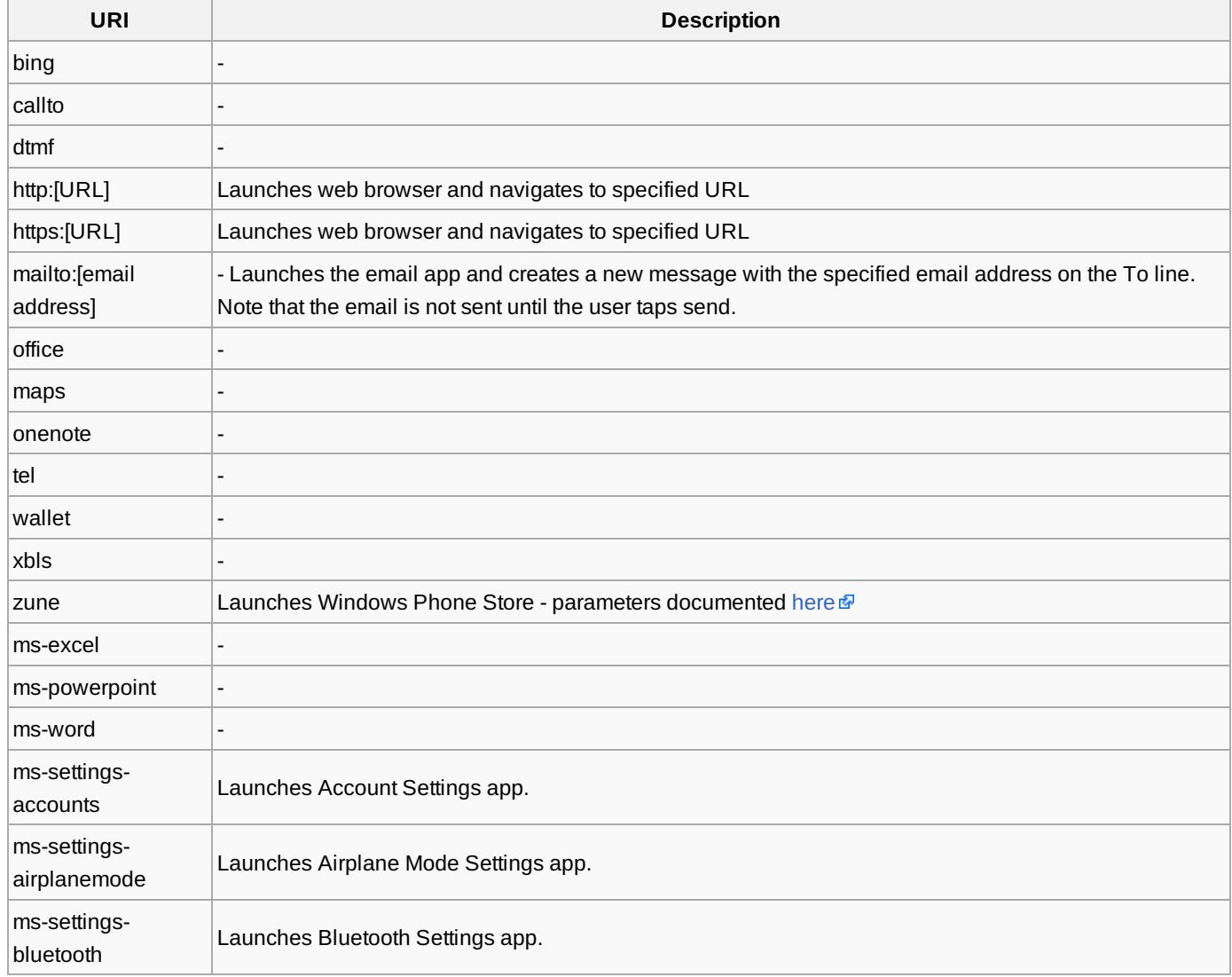

http://developer.nokia.com/community/wiki/URI\_Association\_Schemes\_List (C) Copyright Nokia 2014. All rights reserved.

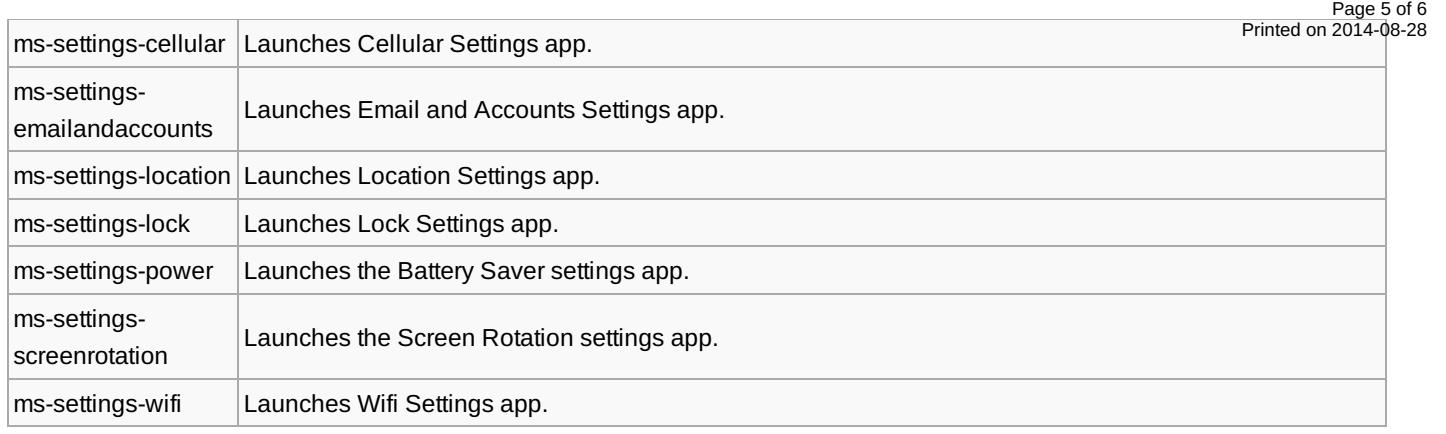

# **Reserved for the operating system**

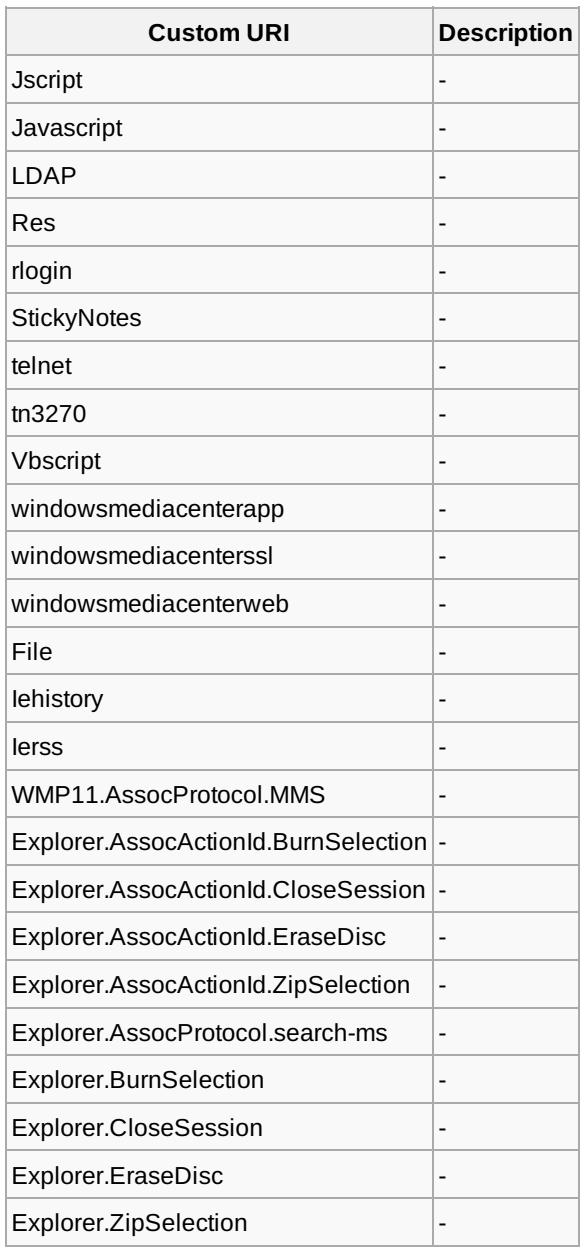

Page 6 of 6 Printed on 2014-08-28